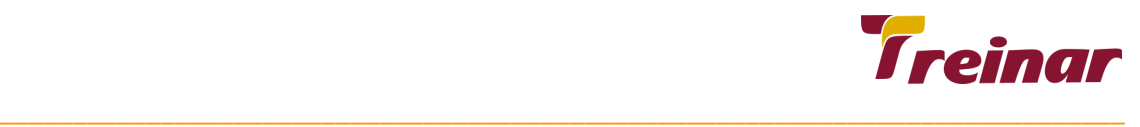

# **Oracle Database 12c - Introdução ao SQL**

**Objetivo:** O **curso Oracle Database 12c: Introdução ao SQL** você terá os conhecimentos e recursos necessários para escrever comandos de acesso a banco de dados, especialmente para consultas, manipulação de dados, segurança, construção e manutenção de estruturas de dados, aprendendo os fundamentos teóricos em conjunto com exercícios práticos.

**Pré-requisito:** Para o melhor aprendizado do Curso de banco de dados Oracle 12c: Introdução ao SQL é necessário ter conhecimentos básicos de ferramentas como editores de texto e planilhas eletrônicas. Também é necessário ter participado do treinamento Introdução à Lógica de Programação ou possuir conhecimentos equivalentes.

## **Carga horária: 32 Horas**

## **Conteúdo Programático do Curso**

## **Desenvolvimento de consultas básicas em banco de dados**

- Comando Select básico
- Operações de Projeção, Seleção e Junção de dados
- Utilização de apelidos de colunas
- Utilização de apelidos de tabelas
- Operações aritméticas em consultas
- Manipulação de valores nulos
- Restringindo Dados
- Operadores AND, OR e NOT
- Utilização de parêntesis como precedência de dados
- Operadores SQL

## **Funções SQL**

- Funções para manipulação de Caracteres
- Funções para manipulação de Datas
- Funções para manipulação de Números
- Funções para manipulação de Dados genéricos
- Funções para realização de conversões de dados
- Restrição de dados usando Funções SQL

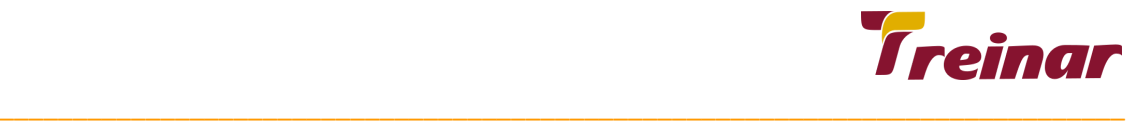

- Funções para formatação e apresentação de dados
- Limitando registros usando cláusula FETCH NEXT

## **Conjuntos de Consultas**

- Unindo consultas usando operador de conjunto UNION
- Unindo consultas usando operador de conjunto UNION ALL
- Unindo consultas usando operador de conjunto MINUS
- Unindo consultas usando operador de conjunto INTERSECT
- Equivalência de colunas em conjuntos de consultas
- Ordenação em conjuntos de consultas
- Utilização de parêntesis em conjuntos de consulta

## **Subconsultas**

- Conceitos de subconsultas
- Tipos e classificações de subconsultas
- Subconsultas Correlacionadas
- Subconsultas não correlacionadas
- Subconsultas emparelhadas
- Subconsultas não emparelhadas
- Operador Exists
- Subconsultas que retornam 1 registro
- Subconsultas que retornam mais de 1 registro
- Operadores IN, ANY, ALL
- Formando consultas como tabelas (INLINE VIEW)
- Cláusula WITH

#### **Construindo Banco de dados**

- Criando tabelas (Comando Create Table)
- Definindo colunas na criação de tabelas
- Conceitos de Constraints em Banco de dados
- Criando tabelas com campos de Identidade
- Criando tabelas usando PERIOD
- criando tabelas Temporárias
- Chaves Primárias (Primary Keys) em tabelas
- Chaves Estrangeiras (Foreign Keys) em tabelas
- Chaves únicas (unique Keys) em tabelas
- Constraints Check e Not Null
- Alterando tabelas
- Criando e manipulando sequências
- Criando e manipulando Vis?es
- Criando e manipulando Indices
- Criando e manipulando Sinônimos
- Introdução ao conceito de dicionário de dados

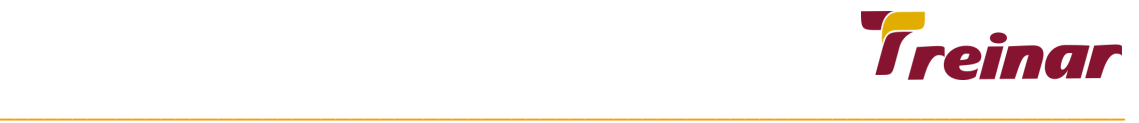

## **Gerenciando Dados em Diferentes Fusos Horários**

- Trabalhando com CURRENT\_DATE, CURRENT\_TIMESTAMP, e LOCALTIMESTAMP
- Trabalhando com dados do tipo INTERVAL
- Usando a função SYSTIMESTAMP
- Manipulação de dados TIMESTAMP
- Funções de conversão TO\_TIMESTAMP

## **Ordenação de dados**

- Ordenando dados de forma ascendente
- Ordenando dados de forma descendente
- Ordenação de dados Simples e Múltipla
- Ordenando dados nulos

## **Agregação de dados**

- Função MIN
- Função MAX
- Função AVG
- Função SUM
- Função COUNT
- Função STDDEV
- Função VARIANCE
- Função LAG
- Função LEAD
- Função LISTAGG
- Agrupando dados com condição de agregação Group By
- Restringindo agrupamentos usando cláusula Having

## **Operações de Junções**

- Conceitos de junção de dados
- Tipos e classificações de junções de dados
- Junções Internas (Inner Joins)
- Junções Externas (Outer Joins)
- Auto Relacionamento em junções (Self Join)
- Conceitos de equi-joins e non equi-joins
- Cláusula ON
- Cláusula USING

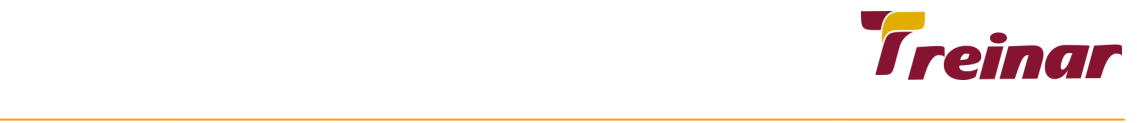

#### **Manipulando bancos de dados**

- Inserindo dados em tabelas (Comando Insert)
- Inserindo dados em múltiplas tabelas
- Inserindo múltiplos dados através de consultas
- Atualizando dados (Comando Update)
- Atualizando dados através de subconsultas
- Atualizando dados em múltiplas colunas
- Atualizando dados usando emparelhamento de dados
- Excluindo dados (Comando Delete)
- Excluindo dados através de subconsultas
- Falhas em comandos de manipulação de dados
- Truncamento de dados (Comando Truncate Table)
- Comando Merge
- Transações Implícitas
- Transações Explícitas
- Comando Savepoint
- Comando Rollback
- Comando Commit

#### **Segurança em banco de dados**

- Atribuindo direitos em banco de dados
- Privilégios de objetos
- Privilégios de sistemas
- Atribuindo direitos usando a cláusula WITH GRANT OPTION
- Atribuindo direitos usando a cláusula WITH ADMIN OPTION
- Introdução ao conceito de dicionário de dados
- Revogando privilégios de sistema
- Revogando privilégios de objetos